$,$  tushu007.com

## $<<$ Access

 $<<$  Access  $>$ 

- 13 ISBN 9787113153144
- 10 ISBN 7113153143

出版时间:2012-9

 $(2012-09)$ 

PDF

更多资源请访问:http://www.tushu007.com

, tushu007.com  $<<$ Access  $\arccos$  ( ) and  $\arccos$ www.web.com/hereinter/ $\overline{A}$ ccess 2007  $5$ 

Access 2007

 $\angle$  Access (example and  $\angle$  ) "example  $\angle$  ) "example  $\angle$  "

 $\rm\,Access$ 

## $<<$ Access

 $n_{\text{t}}$ , tushu007.com

 $1 \quad 1 \quad 1 \quad 2 \quad 1 \quad 2 \quad 1 \quad 2 \quad 1 \quad 2 \quad 2 \quad 1$ 2.3 1.2.4  $1.2.4$  1.2.5 Access 2007 1.2.6  $1.3$   $1.3$   $1.3$   $1.4$   $1.3$   $1.3$   $2.4$  $\frac{1}{1}$  1.4 1.5 1.6 1.7 2  $2 \t1 \t2 \t2 \t2 \t2 \t2 \t2 \t2 \t3$ 2.3.1 " 7.3.2 " 7.3.3 " 7.3.3 .4 \* \* \* 2.3.5 \* \* \* 2.3.6 \* \*  $237$   $24$   $241$   $242$  $2.4.3$   $2.5$   $2.6$   $2.7$   $3$  $3.1$   $3.2$   $3.2.1$   $3.2.2$   $3.2.3$ 条件查询 3.3 任务实施 3.3.1 查询学生的政治面貌 3.3.2 查询学生选修的课程 3.3.3 查  $80$  3.3.4 3.3.5  $5$  $3.3.6$   $3.3.7$   $3.3.8$  $3.3.9$   $*$   $*$   $3.3.3$  $10$  3.3.11  $3 \times 3 \times 11$   $3 \times 4 \times 3 \times 1 \times \text{SQL}$  3.4.1  $\text{SQL}$  3.4.1  $\text{SQL}$  3.4.1  $\text{SQL}$  3.4.1  $\text{SQL}$  3.4.1  $\text{SQL}$  3.4.1  $\text{SQL}$  3.4.1  $\text{SQL}$  3.4.1  $\text{SQL}$  3.4.1  $\text{SQL}$  3.4.1  $\text{SQL}$  3.4.1  $\text{SQL}$  3.4.1  $\text{SQL}$  3.4.1 4.2 SQL 3.4.3 SQL 3.4.4 3.5 3.6  $3.7 \t 4.1 \t 4.2 \t 4.2 \t 1$ 4.2.2 4.2.3 4.3 4.3.1 " 4.3 .2 创建"学生选修课程窗体" 4.3.3 创建"学生成绩窗体" 4.3.4 手动创建"学生信息窗体 " 4.4 任务拓展 4.4.1 创建"学生信息管理系统"的切换面板 4.4.2 编辑切换面板 4.4 3 444 45 46 47 5  $5.1$   $5.2$   $5.2.1$   $5.2.2$   $5.2.2$ .3 常用宏操作 5.2.4 创建宏 5.2.5 宏的运行和调试 5.3 任务实施 5.4 任务拓展 5.5

任务检测 5.6 任务总结 5.7 技能训练

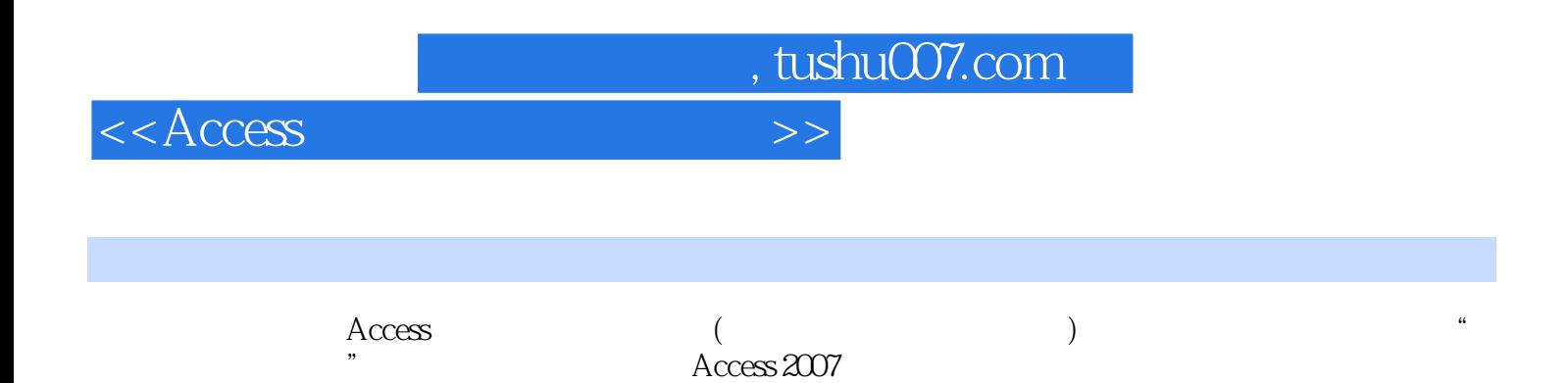

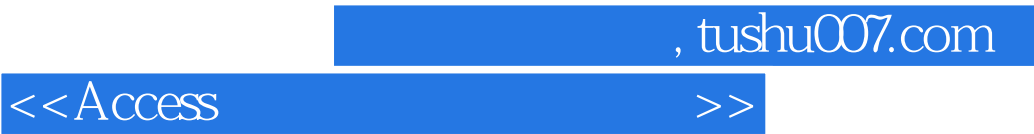

本站所提供下载的PDF图书仅提供预览和简介,请支持正版图书。

更多资源请访问:http://www.tushu007.com